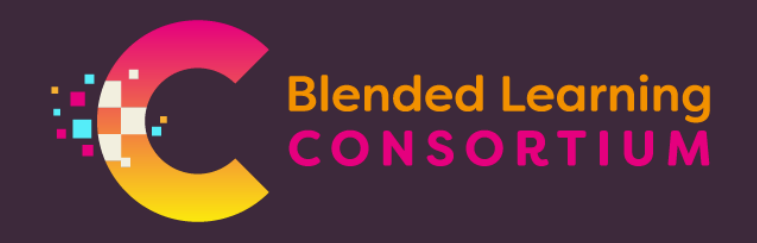

## **ADDING BLC RESOURCES TO MOODLE**

## Adding a BLC SCORM resource to Moodle:

BLC resources published as **SCORM** versions are available. These are HTML5 format and have tracking capability for use within Moodle.

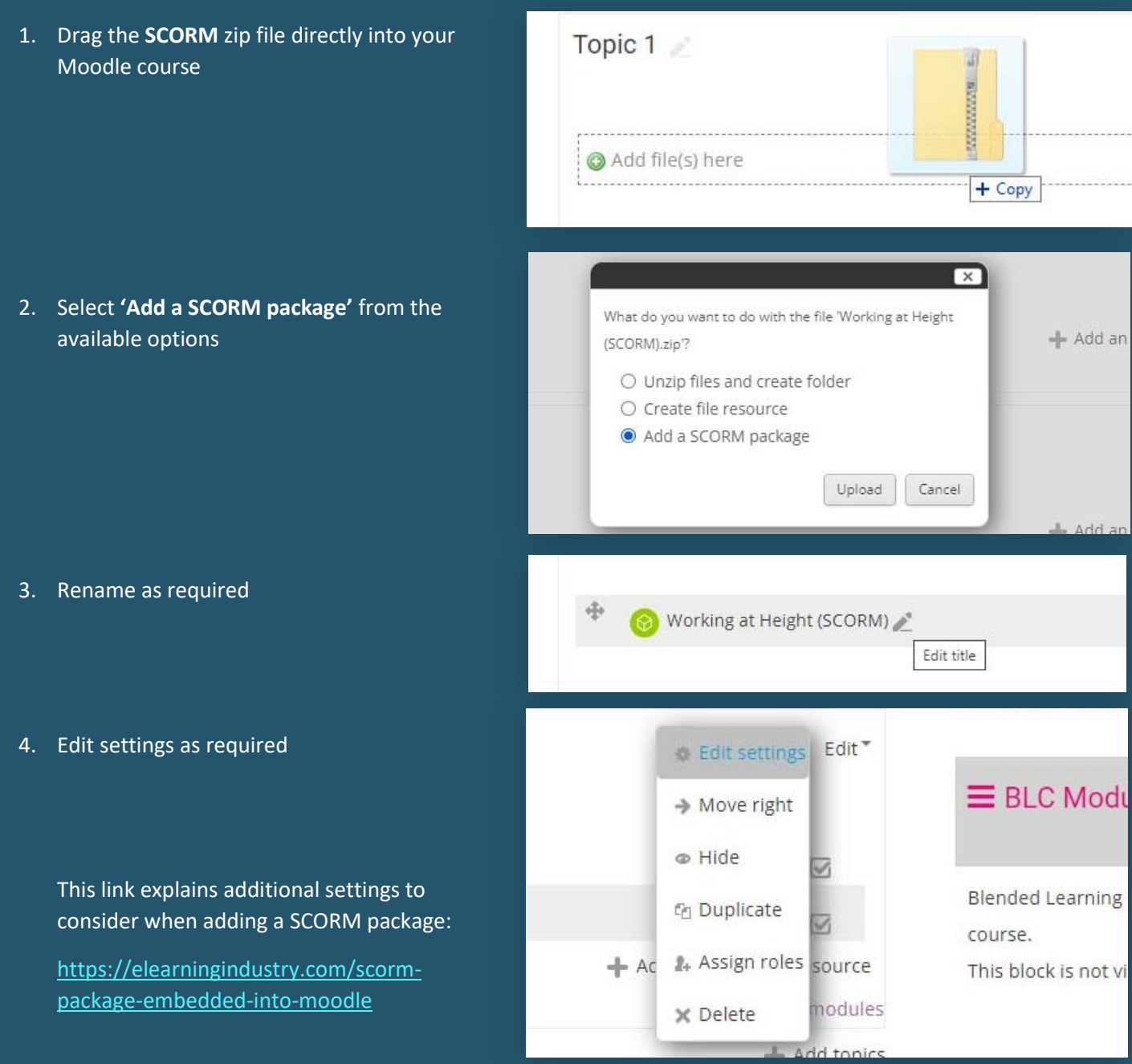

## Adding a BLC web ready resource to Moodle:

BLC resources published as **web ready** versions are available. These are HTML5 format and function in the same way as SCORM packages but without any tracking capability.

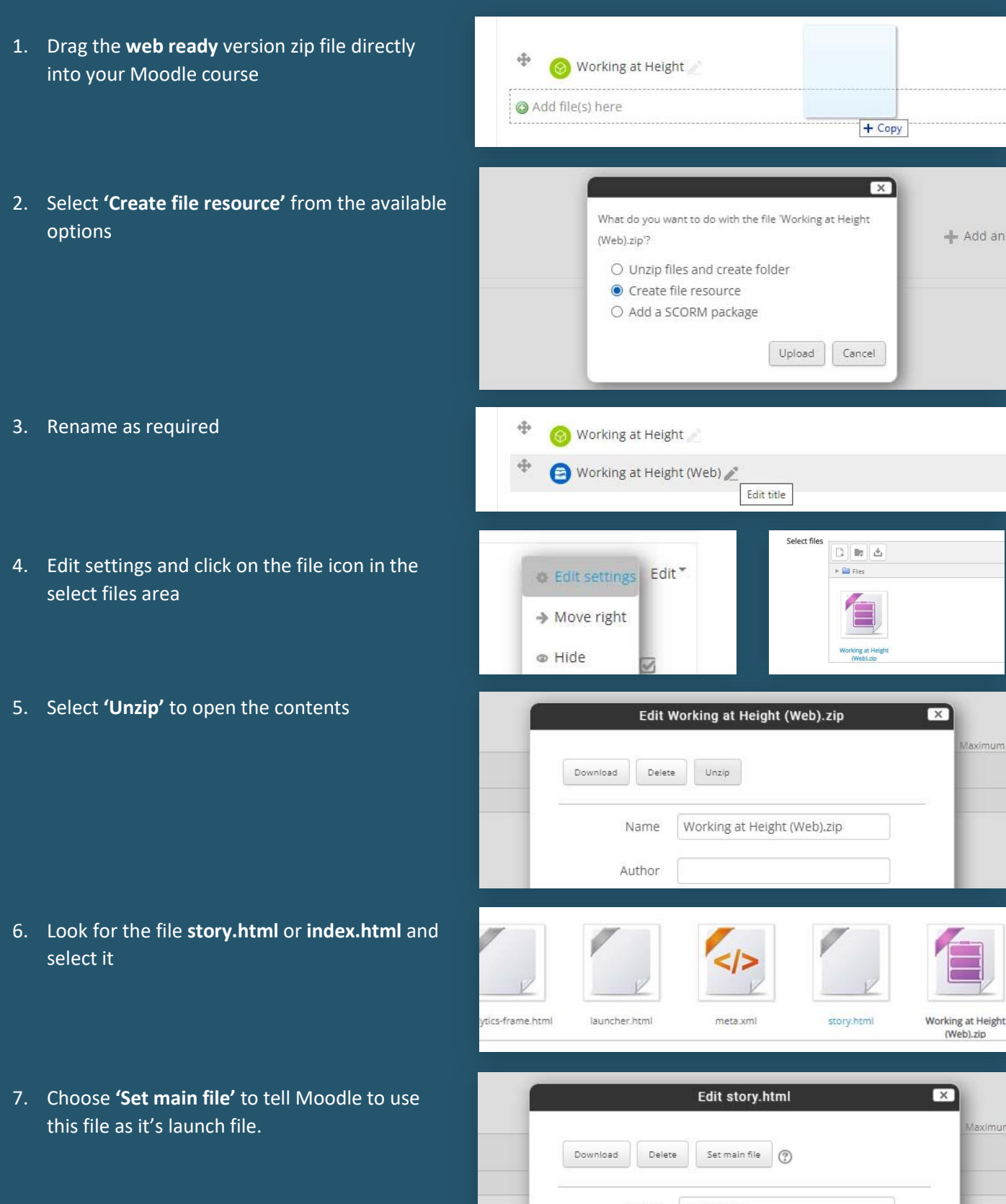